**MAKE MKV**

MakeMKV BETA ist ein kommerzieller Konverter, mit dem DVDs und Blu-rays Disks abgespielt oder auf der Festplatte gespeichert werden können. Außerdem ist es möglich, bereits vorhandene .iso-Dateien und weiteres Videomaterial zu konvertieren. MakeMKV setzt auf das Matroska-Format, da dieses Containerformat eine Reihe von Audio- und Videocodecs unterstützt und Untertitel sowie Kapitelmarken übernehmen kann. Zur Weiterverarbeitung der Dateien kann z.B. HandBrake verwendet werden.

Die Shareware-Version bietet den vollen Funktionsumfang. Während der Beta-Phase ist das Programm kostenlos und der Testzeitraum [von 30 Tagen kann beliebig oft verlängert werden.](http://www.makemkv.com/forum2/viewtopic.php?f=5&t=1053) Nach Beendigung der Beta-Phase muss das Programm für die weitere Nutzung der Blu-ray Funktionalität käuflich erworben werden.

Das Programm kann auch als CLI verwendet werden. Infos dazu [hier](http://www.makemkv.com/developers/usage.txt)

Bevor man das Programm verwenden kann, muss es installieren und das Defaultprofile ins Userverzeichnis kopieren.

```
emerge -qa media-video/makemkv
exit
cp /usr/share/MakeMKV/default.mmcp.xml /home/user/.MakeMKV/
```
## **Streaming von BluRays**

Neben dem Speichern auf der Festplatte unterstützt MakeMKV auch das Streaming von Blu-ray Inhalten. Damit ist es möglich, Blu-rays in anderen Anwendungen abzuspielen. Ein entsprechendes Plugin gibt es etwa für XBMC. Dieses kann als plugin makemkvbluray.zip heruntergeladen und anschließend in XBMC installiert werden.

From: <https://deepdoc.at/dokuwiki/> - **DEEPDOC.AT - enjoy your brain**

Permanent link: **[https://deepdoc.at/dokuwiki/doku.php?id=rund\\_um\\_den\\_desktop:make\\_mkv](https://deepdoc.at/dokuwiki/doku.php?id=rund_um_den_desktop:make_mkv)**

Last update: **2017/04/01 23:27**

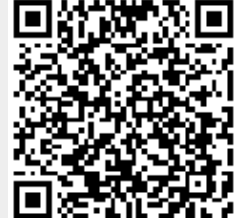